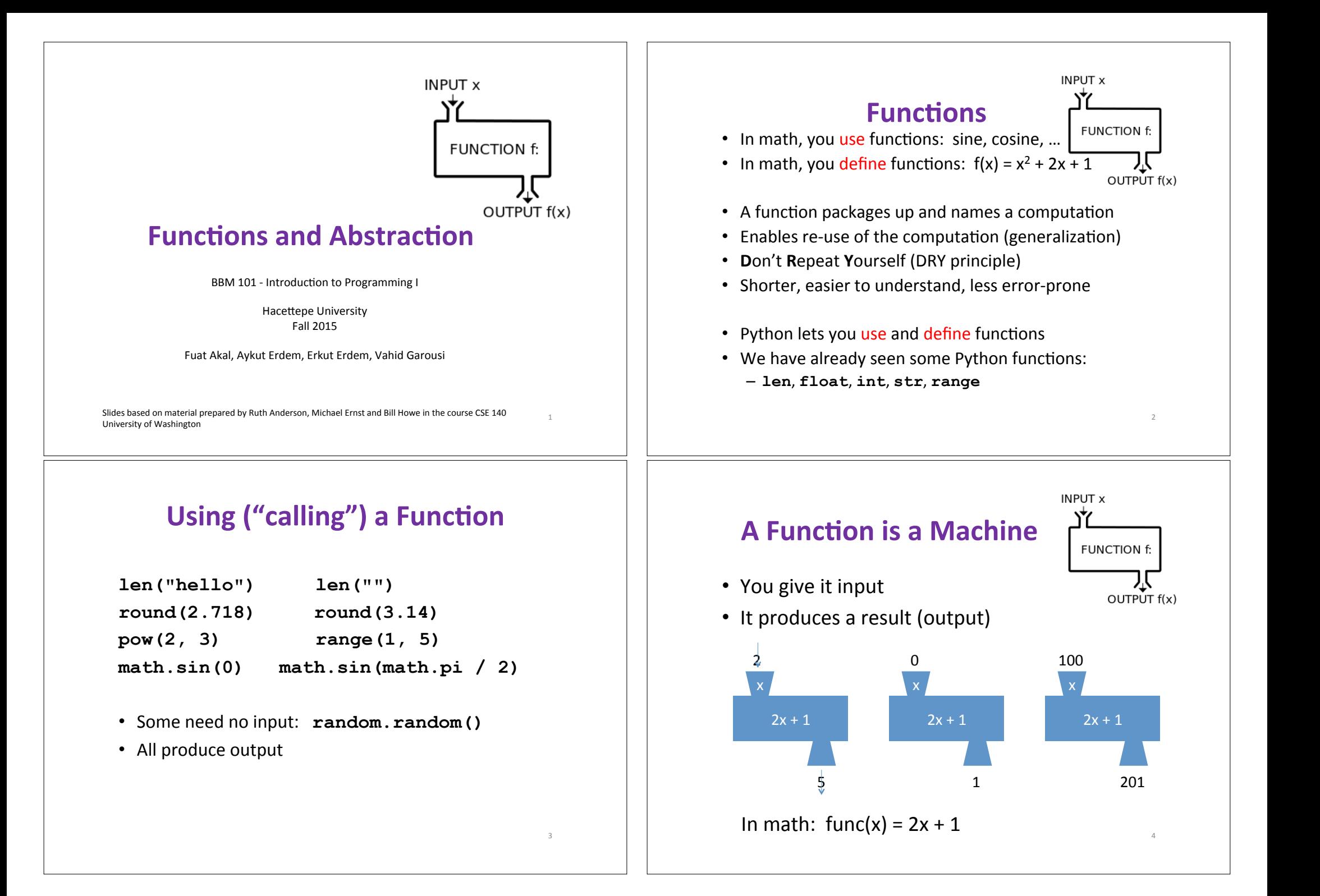

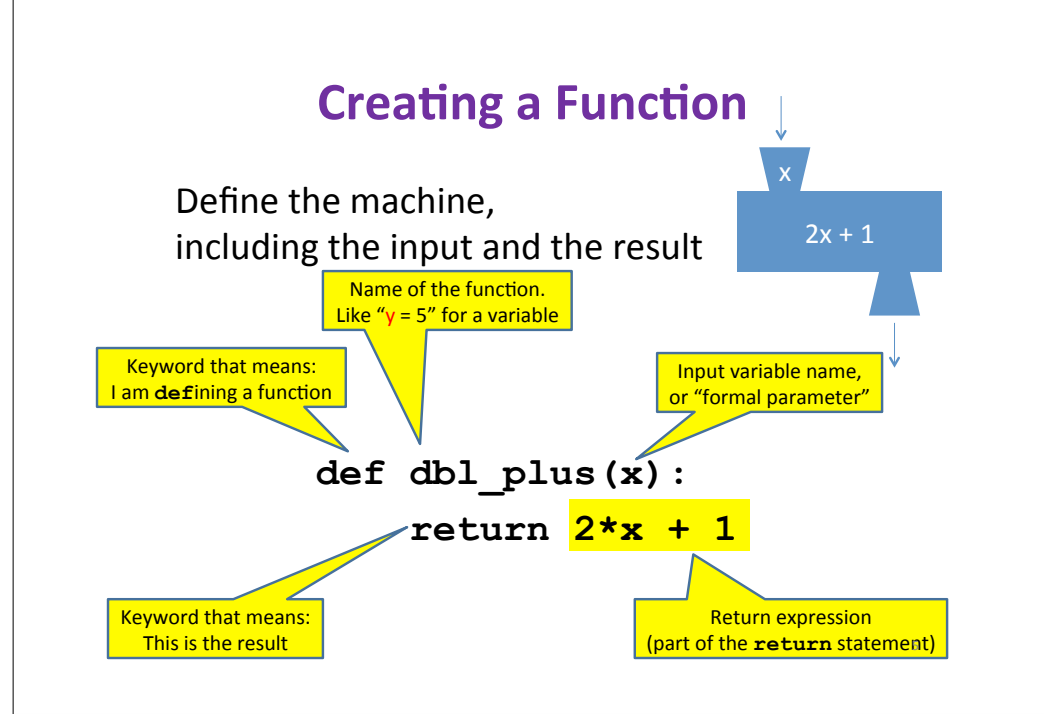

# **Python Interpreter**

- An expression evaluates to a value - Which can be used by the containing expression or statement
- print ("test") statement writes text to the screen
- The Python interpreter (command shell) reads statements and expressions, then executes them
- If the interpreter executes an expression, it prints its value
- In a program, evaluating an expression does not print it
- In a program, printing an expression does not permit it to be used elsewhere

### **More Function Examples**

#### Define the machine, including the input and the result

 $def square(x):$ return  $x * x$ 

def fahr to cent(fahr): return (fahr - 32) / 9.0 \* 5

def cent to fahr (cent) : result = cent /  $5.0 * 9 + 32$ return result

```
def abs(x):if x < 0:
     return - xAlso:r_{\text{aturn}} \mathbf{v}
```
print "Hello, world" No return statement **Returns the value None** Are also called 'procedures' def print fahr to cent (fahr) :  $result = fahr to cent(fahr)$ 

```
What is the result of:
x = 42square(3) + square(4)print x
boiling = fahr to cent(212)cold = cent to fahr(-40)Print (result)
print(abs(-22))
```
print(print fahr to cent(32))

 $def print hello()$ :

print result

## **How Python Executes a Function Call**

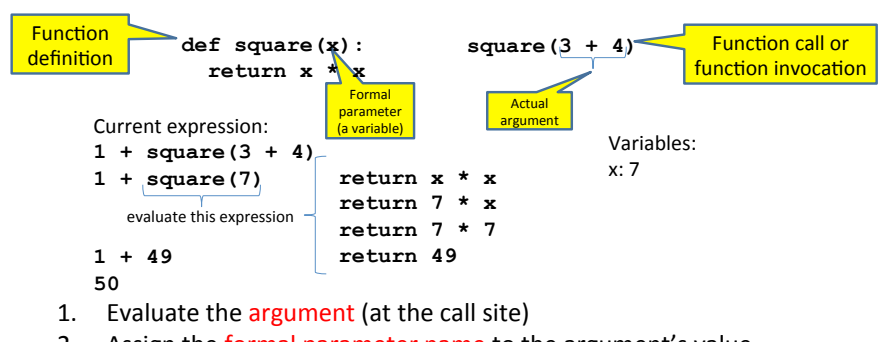

- Assign the formal parameter name to the argument's value 2.  $-$  A new variable, not reuse of any existing variable of the same name
- Evaluate the statements in the body one by one 3.
- 
- 4. At a return statement:
	- Remember the value of the expression
	- $-$  Formal parameter variable disappears  $-$  exists only during the call!
	- The call expression evaluates to the return value

### **Example of Function Invocation**

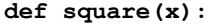

 **return x \* x** 

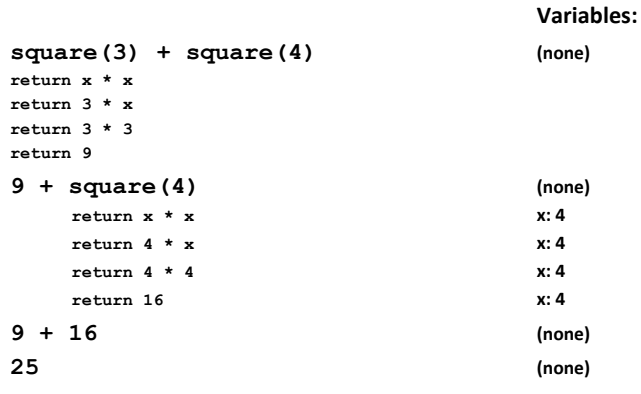

#### **Expression with Nested Function Invocations: Only One Executes at a Time**

**def square(x):** 

 **return x \* x** 

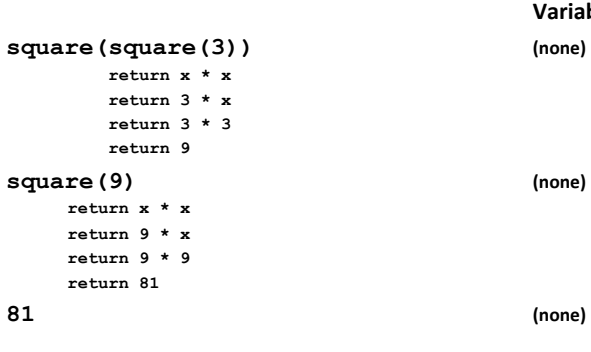

 **Variables:(**

11#

9#

#### **Expression with Nested Function Invocations: Only One Executes at a Time**

**def fahr\_to\_cent(fahr): return (fahr – 32) / 9.0 \* 5 def cent\_to\_fahr(cent): return cent / 5.0 \* 9 + 32 Variables:(** fahr to cent(cent to fahr(20)) (none)  $return cent / 5.0 * 9 + 32$  **cent:20**  $return 20 / 5.0 * 9 + 32$  **cent:20** *<u>return 68</u>* **<b>***cent: 20* **fahr\_to\_cent(68) (none) return (fahr – 32) / 9.0 \* 5 fahr:(68( return (68 – 32) / 9.0 \* 5 fahr:(68( return 20 fahr:(68 20 (none)** 10 **10** 

#### **Function that Invokes Another Function: Both Function Invocations are Active**

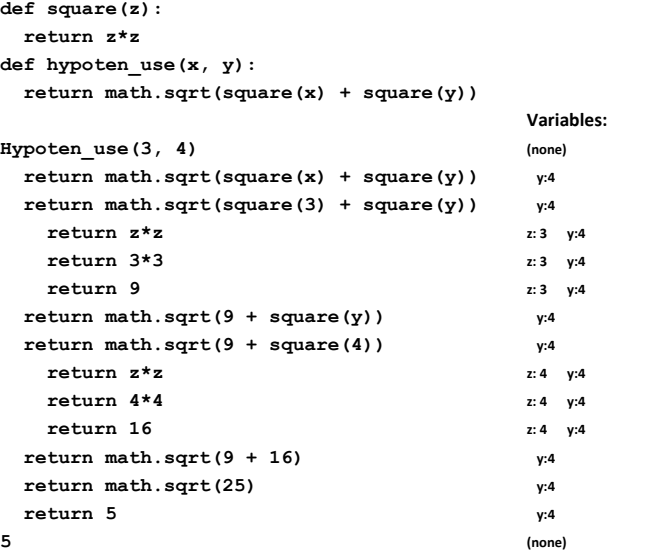

12#

### **Shadowing of Formal Variable Names**

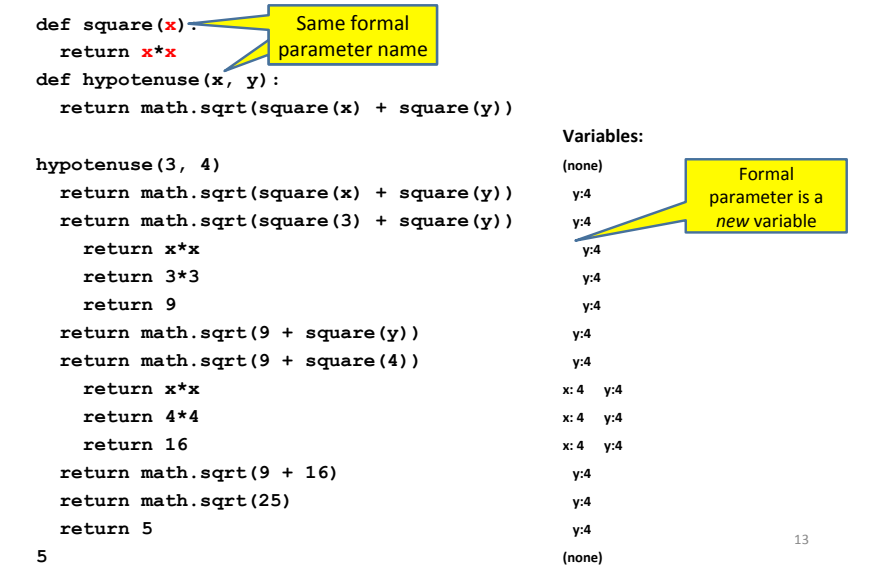

#### **In a Function Body, Assignment Creates a Temporary Variable (like the formal parameter)**

**stored = 0** 

**def store\_it(arg):** 

 **stored = arg**

 **return stored** 

 $\star$  **y** = store it(22)

**print y** 

**print stored** 

**Variables:**

**Global** or top level

Show evaluation of the starred expressions:

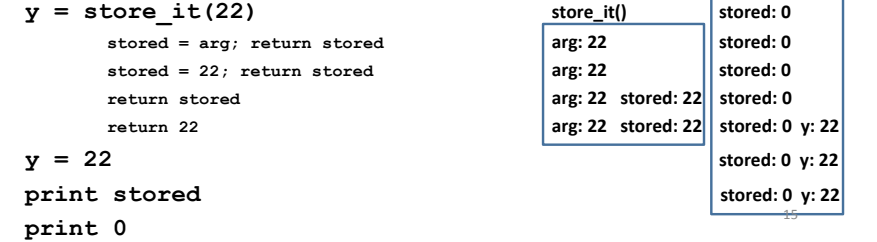

## **Shadowing of Formal Variable Names**

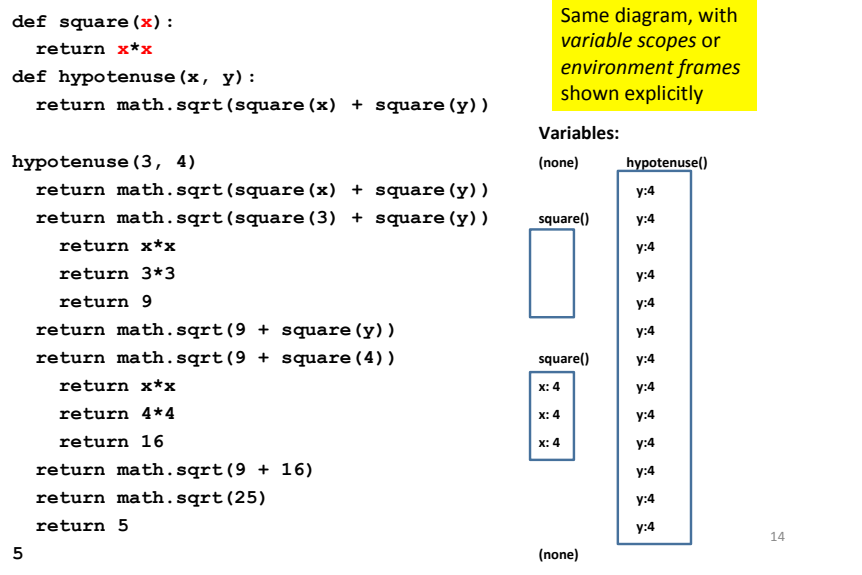

## **How to Look Up a Variable**

Idea: find the nearest variable of the given name

1. Check whether the variable is defined in the local scope

2. ... check any intermediate scopes (none in CSE 140!) ...

3. Check whether the variable is defined in the global scope

If a local and a global variable have the same name, the global variable is inaccessible ("shadowed")

This is confusing; try to avoid such shadowing

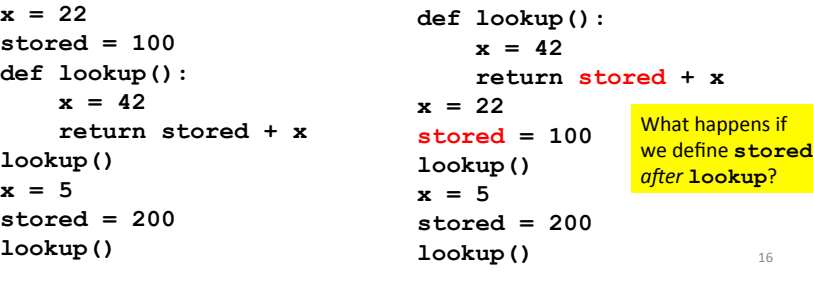

## **Local Variables Exist Only while the Function is Executing**

```
def cent to fahr (cent) :
    result = cent / 5.0 * 9 + 32return result
```

```
tempf = cent to fahr(15)print result
```
# **Abstraction**

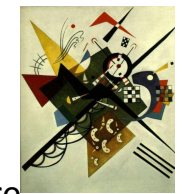

19

17

- Abstraction = ignore some details
- Generalization = become usable in more contexts
- Abstraction over computations:
	- functional abstraction, a.k.a. procedural abstraction
- As long as you know what the function means, you don't care how it computes that value
	- You don't care about the *implementation* (the function body)

#### Use Only the Local and the Global Scope

```
myvar = 1
```

```
def outer():
   myvar = 1000return inner()
```

```
def inner():
    return myvar
```
print outer()

The handouts have a more precise rule, which applies when you define a function inside another function.

## **Defining Absolute Value**

```
def abs(x):if val < 0:
   return -1 * val
 Also:return 1 * val
```
 $def abs(x)$ : if  $val < 0$ :  $result = - val$  $Also:$  $result = val$ return result

 $def abs(x):$ if  $val < 0$ :  $return - val$ else:

return val

 $def abs(x):$ return math.sqrt(x\*x) 18

## **Defining Round** (for positive numbers)

 $def$  round $(x)$ : return  $int(x+0.5)$ 

 $def$  round $(x)$ : fraction =  $x - int(x)$ if fraction  $>=$  .5: return  $int(x) + 1$  $Also:$  $return int(x)$ 

#### **Two Types of Documentation** 1. Documentation for users/clients/callers - Document the *purpose* or *meaning* or *abstraction* that the function represents  $-$  Tells what the function does - Should be written for every function 2. Documentation for programmers who are reading the code  $-$  Document the *implementation*  $-$  specific code choices  $-$  Tells how the function does it - Only necessary for tricky or interesting bits of the code For users: a string as the first element of the function body For programmers: arbitrary text after # def square(x); """Returns the square of its argument.""" # "x\*x" can be more precise than "x\*\*2" return x\*x 22

# **Multi-line strings**

- New way to write a string surrounded by three quotes instead of just one
	- $-$  "hello"
	- $-$ 'hello'
	- $-$  """ $hello$ """
	- $-$ '''hello'''
- Any of these works for a documentation string
- Triple-quote version:
	- can include newlines (carriage returns), so the string can span multiple lines
	- can include quotation marks

# Don't write useless comments

- Comments should give information that is not apparent from the code
- Here is a counter-productive comment that merely clutters the code, which makes the code *harder* to read:

 $24$ 

- $#$  increment the value of  $x$
- $x = x + 1$

21

### **Where to write comments**

- By convention, write a comment *above* the code that it describes (or, more rarely, on the same line)
	- $-$  First, a reader sees the English intuition or explanation, then the possibly-confusing code
	- **# The following code is adapted from # "Introduction to Algorithms", by Cormen et al., # section 14.22.**

```
while (n > i):
```
- **...**
- A comment may appear anywhere in your program, including at the end of a line:
	- $x = y + x$  # a comment about this line
- For a line that starts with **#**, indentation must be consistent with surrounding code

25#

#### **Each variable should represent one thing**

```
def atm_to_mbar(pressure): 
     return pressure * 1013.25
```
**def mbar\_to\_mmHg(pressure): return pressure \* 0.75006** 

```
# Confusing 
pressure = 1.2 # in atmospheres 
pressure = atm_to_mbar(pressure) 
pressure = mbar_to_mmHg(pressure) 
print pressure
```
**# Better in\_atm = 1.2 in\_mbar = atm\_to\_mbar(in\_atm) in\_mmHg = mbar\_to\_mmHg(in\_mbar) print in\_mmHg**

#### **# Best**

**def atm\_to\_mmHg(pressure): in\_mbar = atm\_to\_mbar(pressure) in\_mmHg = mbar\_to\_mmHg(in\_mbar) return in\_mmHg print atm\_to\_mmHg(1.2)** 

#### Corollary: Each variable should contain values of only one type

**# Legal, but confusing: don't do this! x = 3** 

- **… x = "hello"**
- **…**
- **x = [3, 1, 4, 1, 5]**

If you use a descriptive variable name, you are unlikely to make these mistakes  $26$ 

**…** 

# **Exercises(**

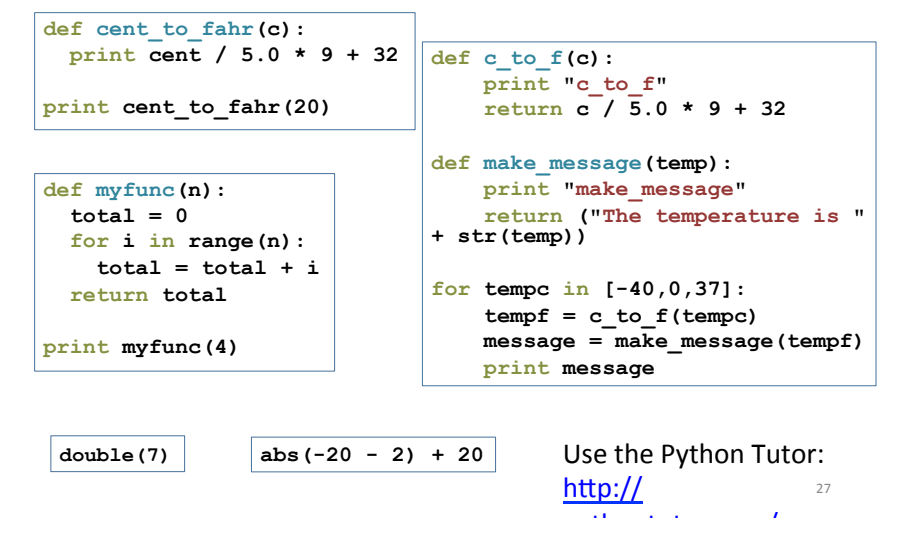

## **What does this print?**

**def cent\_to\_fahr(cent): print cent / 5.0 \* 9 + 32** 

**print cent\_to\_fahr(20)** 

### **What does this print?**

```
def myfunc(n):
    \text{total} = 0for i in range(n):
        total = total + ireturn total
```

```
print myfunc(4)
```
## **What does this print?**

```
def c to f(c):print "c to f"
   return c / 5.0 * 9 + 32
```

```
def make message (temp) :
    print "make message"
    return "The temperature is " + str(temp) \circ to f
```
for tempc in  $[-40, 0, 37]$ :  $tempf = c$  to  $f$ (tempc)  $message = make message(tempf)$ print message

c to f make message The temperature is -40.0 c to f make message The temperature is 32.0 make message The temperature is 98.6

#### $30^{\circ}$

## **Decomposing a problem**

- Breaking down a program into functions is the fundamental activity of programming!
- How do you decide when to use a function?
	- One rule: DRY (Don't Repeat Yourself)
	- Whenever you are tempted to copy and paste code. don't!
- Now, how do you design a function?

# How to design a function

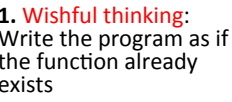

2. Write a specification: Describe the inputs and output, including their types No implementation yet!

3. Write tests: Example inputs and outputs 4. Write the function body (the

implementation)

First, write your plan in English, then translate to Python

print "Temperature in Farenheit:", tempf  $tempc = fahr to cent(tempf)$ print "Temperature in Celsius:", tempc

```
def fahr to cent(f):"""Input: a number representing degrees Farenheit
   Return value: a number representing degrees
centigrade
   \ldots
```

```
result = (f - 32) / 9.0 * 5return result
```
assert fahr to cent $(32) == 0$ assert fahr to cent $(212) == 100$ assert fahr to cent $(98.6)$  == 37 assert fahr to cent $(-40)$  == -40

 $29$ 

#### Review: how to evaluate a function call

1. Evaluate the function and its arguments to values  $-$  If the function value is not a function, execution terminates with an error 2. Create a new stack frame - The parent frame is the one where the function is defined • In CSE 140, this is always the global frame - A frame has bindings from variables to values - Looking up a variable starts here • Proceeds to the next older frame if no match here • The oldest frame is the "global" frame • All the frames together are called the "environment" - Assignments happen here 3. Assign the actual argument values to the formal parameter variable - In the new stack frame 4. Evaluate the body - At a return statement, remember the value and exit - If at end of the body, return None 5. Remove the stack frame 6. The call evaluates to the returned value 33

# **Functions are values** The function can be an expression

 $def double(x):$ return  $2*x$ print double  $myfns = [math.sqrt, int, double, math.cos]$ myfns[1](3.14)  $myfns[2](3.14)$ myfns[3](3.14)

34

def doubler(): return double doubler()(2.718)